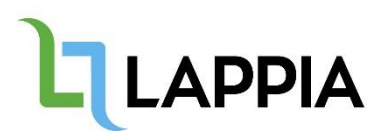

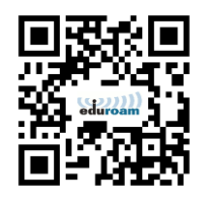

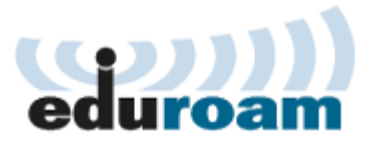

## Eduroam käyttöönotto: Yleisohje

EDUROAM on tarkoitettu henkilökunnan ja opiskelijoiden omien kannettavien tietokoneiden sekä mobiilipäätteiden käyttöön (Kannettavat tietokoneet, jotka ovat IT-palveluiden hallinnassa ja kuuluvat AD.LAPPIA.FI aktiivihakemistoon, käyttävät lappia wlan verkkoa). Eduroam mahdollistaa myös verkkovierailun organisaatioissa jotka ovat liittyneet eduroam yhteisöön.

## Asetukset:

- Verkon tyyppi WPA2/AES
- Käyttäjien autentikointi EAP/PEAP/MSCHAPv2
- Käyttäjätunnuksena toimii Lappian sähköpostiosoite (esimerkiksi: erkki.esimerkki@lappia.fi tai erkki.esimerkki@edu.lappia.fi)
- Autentikointipalvelimen nimi on auth.lappia.fi (palvelimella on GEANT OV RSA CA 4:n myöntämä varmenne)
- Eduroam asetukset voi määritellä helposti erillisellä asennusohjelmalla joka asentaa tarvittavat varmenteet ja määrittelee asetukset automaattisesti. Asennusohjelma on ladattavissa osoitteesta: [http://cat.eduroam.org](http://cat.eduroam.org/) → Kemi-Tornionlaakson koulutuskuntayhtymä Lappia

## Eduroam installation: General information

Eduroam is intended for staff and students own laptops, as well as the use of mobile terminals (laptops, which are under IT service management and are members of AD.LAPPIA.FI active directory, use the lappia wireless network). Eduroam allows for roaming in organizations that have joined the eduroam community.

## Settings:

- Network type WPA2/AES
- User authentication EAP/PEAP/MSCHAPv2
- Username is your Lappia e-mail address **(**for example: esimerkiksi erkki.esimerkki@lappia.fi tai erkki.esimerkki@edu.lappia.fi)
- Name of the authentication server is auth.lappia.fi (Server has certificate signed by GEANT OV RSA CA 4)
- Eduroam settings can also be specified with an installer. The installer installs needed certificates and defines the wireless settings. The installer can be found a[t http://cat.eduroam.org](http://cat.eduroam.org/)
	- $\rightarrow$  Education and Training Consortium Lappia